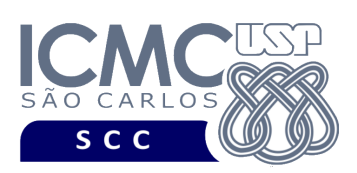

# **Departamento de Ciências de Computação – SCC Instituto de Ciências Matemáticas e de Computação – ICMC Universidade de São Paulo – USP**

## **Laboratório de Bases de Dados Docente Responsável: Profa. Dra. Cristina Dutra de Aguiar Ciferri**

Considere o esquema conceitual e o esquema relacional do projeto "**campeonatos de futebol"**.

## **Exercícios Práticos PL-SQL com Gatilhos**

Considere o esquema conceitual e o esquema relacional do projeto **"campeonatos de futebol"**. Faça os seguintes exercícios, usando o script de criação e inserção de dados:

## **Exercício 1**

a) Crie, na linha de comando, a tabela **auditoria\_salario** com a seguinte estrutura:

- cpf\_membro, que irá armazenar o CPF de um membro (ou seja, o CPF de um jogador ou de um treinador)
- tipo membro, que irá armazenar se o membro é um jogador ou um treinador
- salario inicial, que irá armazenar o salário do membro antes de ser alterado
- salario alterado, que irá armazenar o novo salário do membro
- data\_alteracao, que irá armazenar a data de alteração do salário do membro
- nome usuario, que irá armazenar qual usuário realizou a alteração do salário do membro.

b) Em PL/SQL, crie gatilhos de forma que, ao se alterar o salário de um jogador ou de um treinador, os campos da tabela auditoria\_salario sejam preenchidos corretamente.

c) Em PL/SQL, faça um procedimento que aumente os salários dos membros da seguinte forma:

- se a soma dos números do CPF do membro for par, o salário do membro deve ser aumentado em 50%
- se a soma dos números do CPF do membro for ímpar, o salário do membro deve ser aumentado em 25%.

Execute o procedimento e liste os dados da tabela auditoria\_salario. Depois disso, remova todos os elementos criados (i.e. tabela, gatilhos, procedimentos e funções).

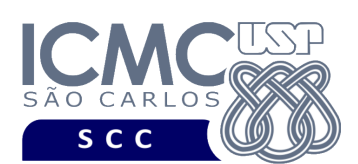

UNIVERSIDADE DE SÃO PAULO

INSTITUTO DE CIÊNCIAS MATEMÁTICAS E DE COMPUTAÇÃO Departamento de Ciências de Computação

# Resposta:

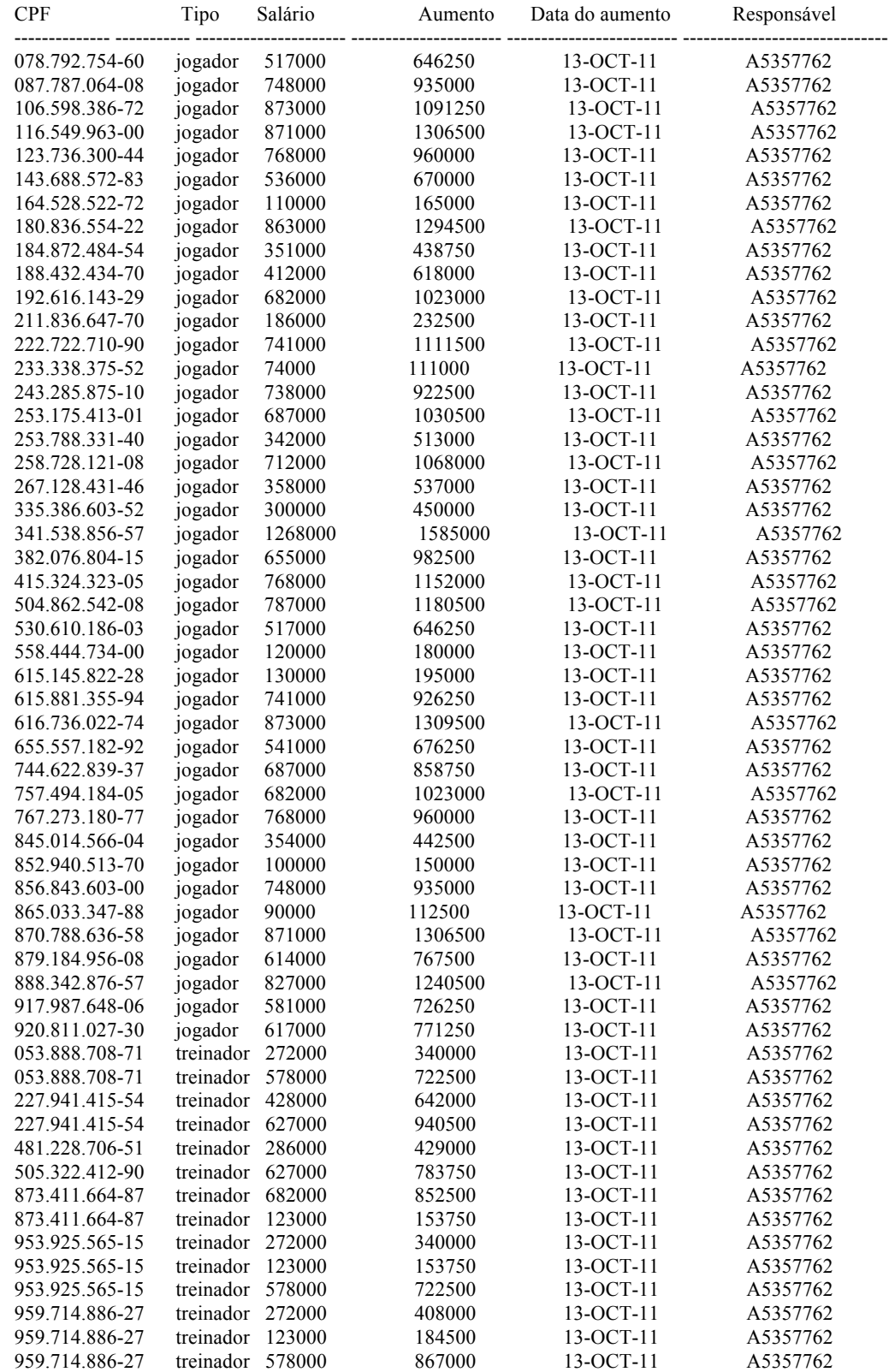

56 rows selected

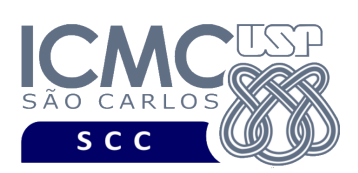

# **Departamento de Ciências de Computação – SCC Instituto de Ciências Matemáticas e de Computação – ICMC Universidade de São Paulo – USP**

### **Laboratório de Bases de Dados Docente Responsável: Profa. Dra. Cristina Dutra de Aguiar Ciferri**

Considere o esquema conceitual e o esquema relacional do projeto "**campeonatos de futebol"**.

### **Exercícios Práticos PL-SQL com Subprogramas**

Considere o esquema conceitual e o esquema relacional do projeto **"campeonatos de futebol"**. Faça os seguintes exercícios, usando o script de criação e inserção de dados:

## **Exercício 2**

a) Crie, na linha de comando, a tabela **status\_jogador** com a seguinte estrutura:

- cpfJogador, que irá armazenar o CPF do jogador
- contNroPartidas, contador do número de partidas jogadas pelo jogador em toda a sua carreira
- contGolsPro, contador do número de gols pró marcados pelo jogador em toda a sua a carreira
- contGolsContra, contador do número de gols contra marcados pelo jogador em toda a sua carreira
- contCartaoAm, contador do número de cartões amarelos recebidos pelo jogador em toda a sua carreira
- contCartaoVerm, contador do número de cartões vermelhos recebidos pelo jogador em toda a sua carreira
- contFaltas, contador do número de faltas sofridas pelo jogador em toda a sua carreira

b) Em PL-SQL, crie um procedimento que povoe a tabela status\_jogador de acordo com os dados correntemente armazenados no banco de dados.

Execute o procedimento e liste os dados os dados da tabela status\_jogador.

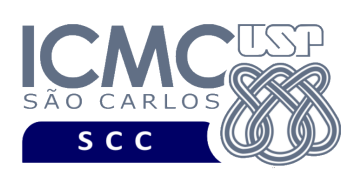

### Resposta:

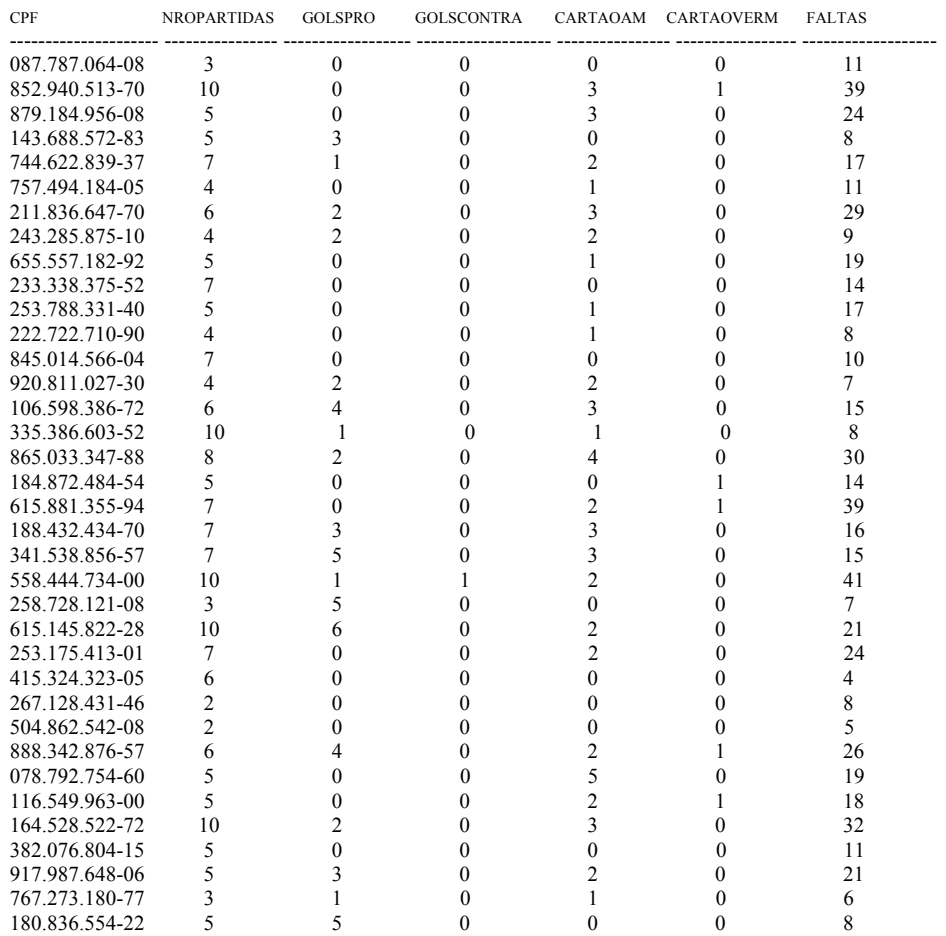

36 linhas selecionadas

c) Em PL-SQL, crie gatilhos de forma que, ao se alterar dados referentes aos status de um jogador, os dados da tabela status\_jogador sejam alterados corretamente.

d) Realize os seguintes testes:

Teste1:

SELECT \* FROM status\_jogador WHERE cpfJogador = '341.538.856-57';

UPDATE participa SET golsPro = 0 WHERE cpfJogador = '341.538.856-57';

SELECT \* FROM status\_jogador WHERE cpfJogador = '341.538.856-57';

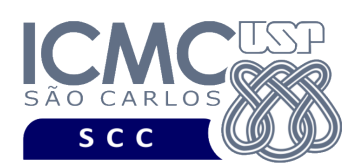

UNIVERSIDADE DE SÃO PAULO

INSTITUTO DE CIÊNCIAS MATEMÁTICAS E DE COMPUTAÇÃO

Departamento de Ciências de Computação

### Resposta Teste1:

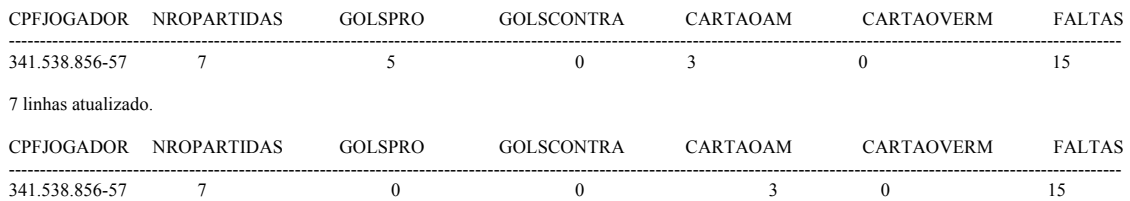

### Teste 2:

SELECT \* FROM status\_jogador WHERE cpfJogador = '341.538.856-57';

UPDATE participa SET nroFaltas = 10 WHERE cpfJogador = '341.538.856-57';

SELECT \* FROM status\_jogador WHERE cpfJogador = '341.538.856-57';

### Resposta Teste 2:

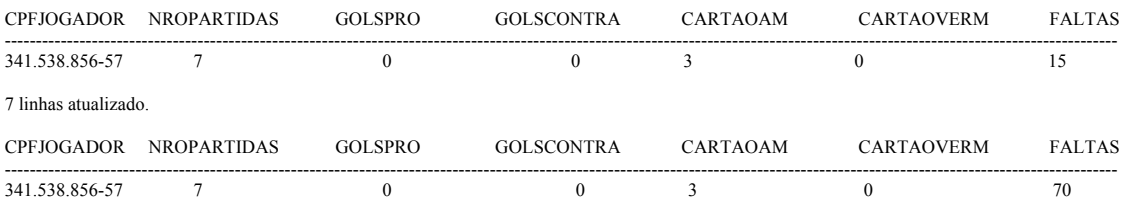

### Teste 3:

SELECT \* FROM status\_jogador WHERE cpfJogador = '341.538.856-57';

DELETE FROM participa WHERE cpfJogador = '341.538.856-57';

SELECT \* FROM status\_jogador WHERE cpfJogador = '341.538.856-57';

#### Resposta Teste 3:

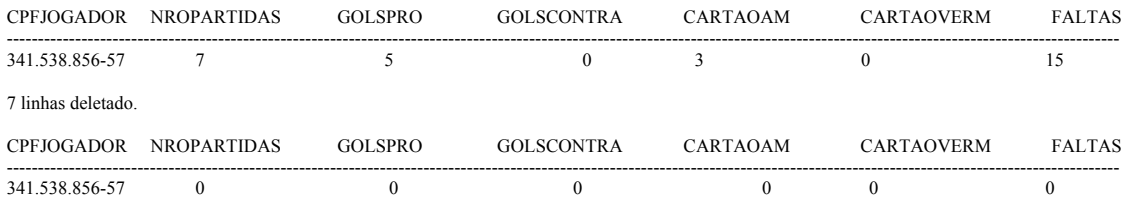

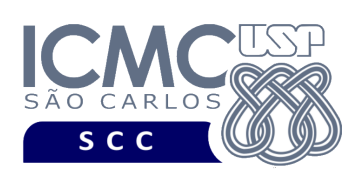

Teste 4:

SELECT \* FROM status\_jogador WHERE cpfJogador =  $'340.538.856 - 57'$ ;

DELETE FROM participa WHERE cpfJogador = '340.538.856-57';

SELECT \* FROM status\_jogador WHERE cpfJogador = '340.538.856-57';

### Resposta Teste 4:

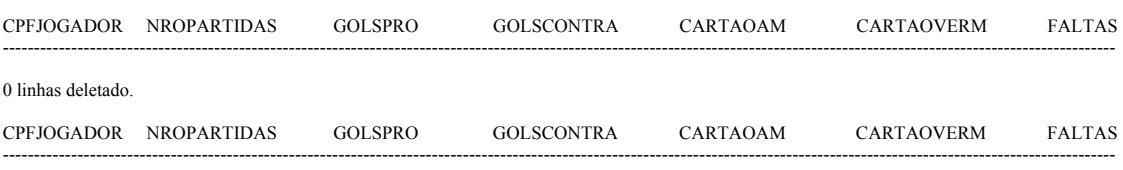